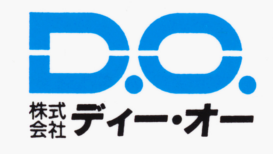

 $\bullet$ 

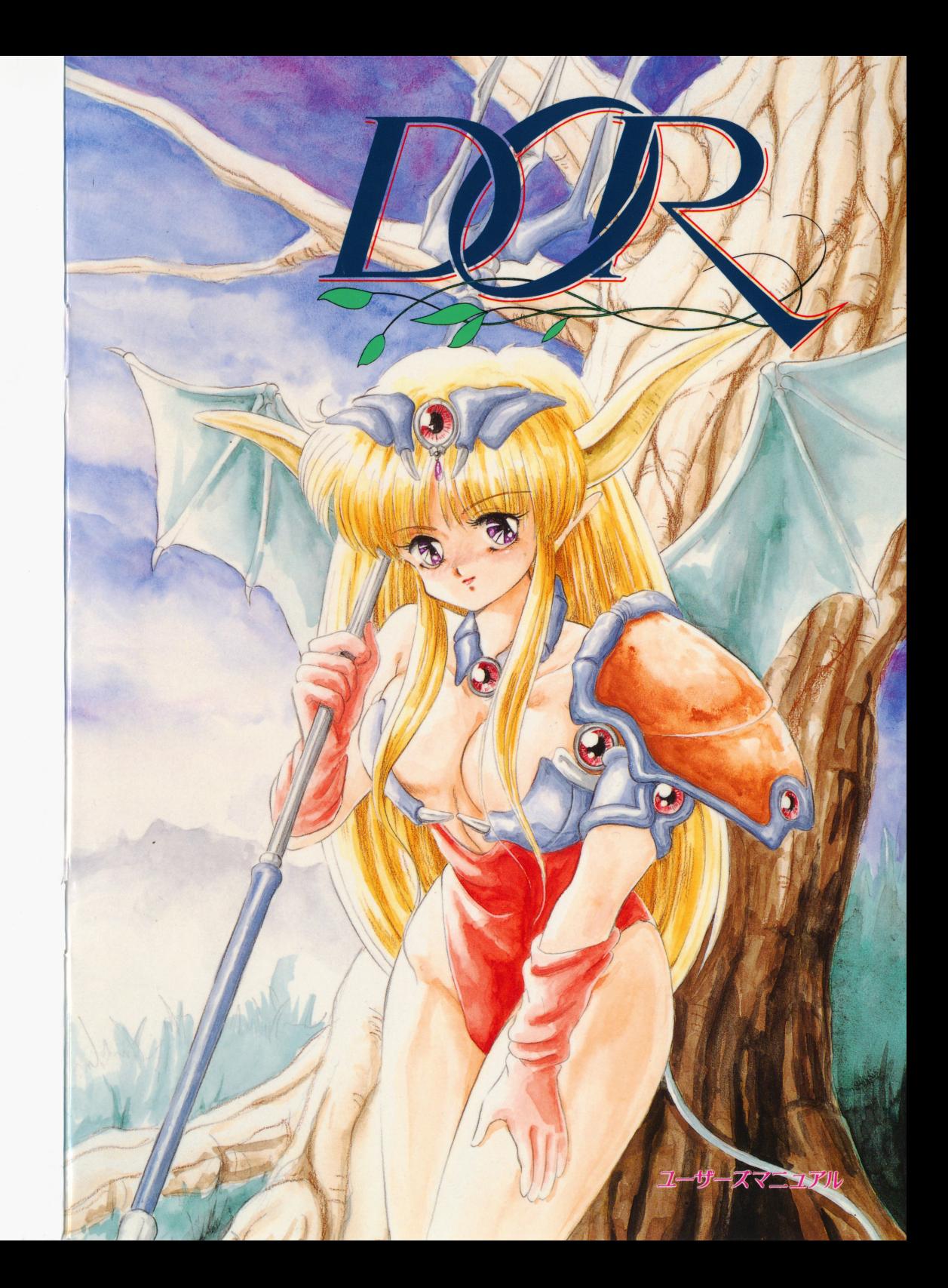

画面の説明 直面の説明

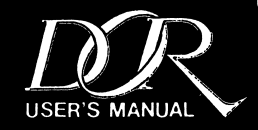

オープニング画面 オープニング画面

ゲーム画面 昭丈[

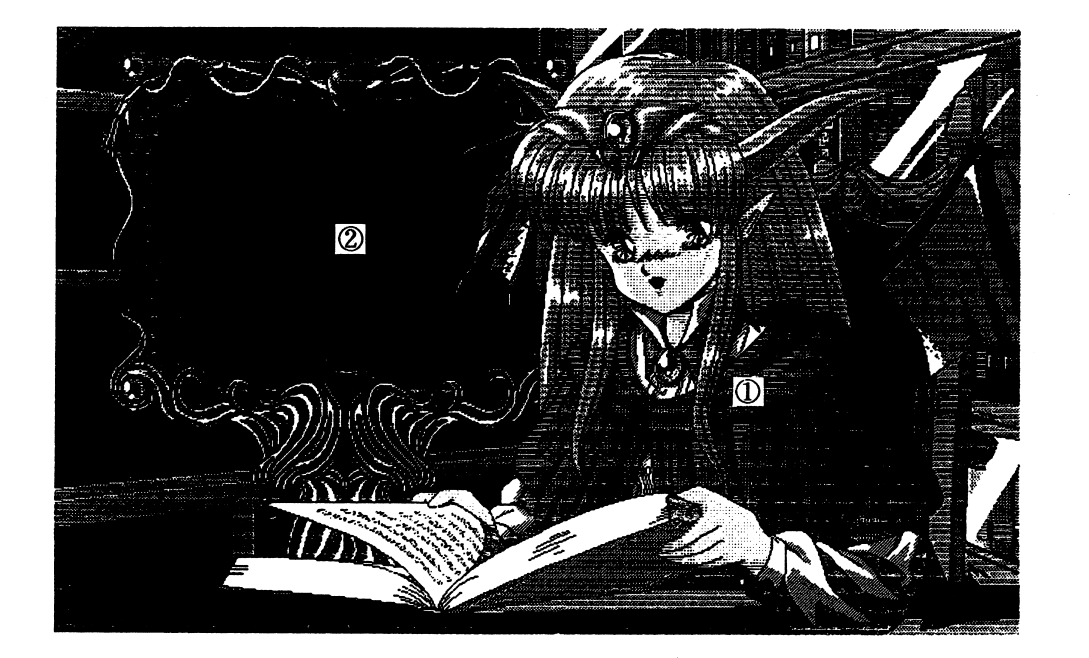

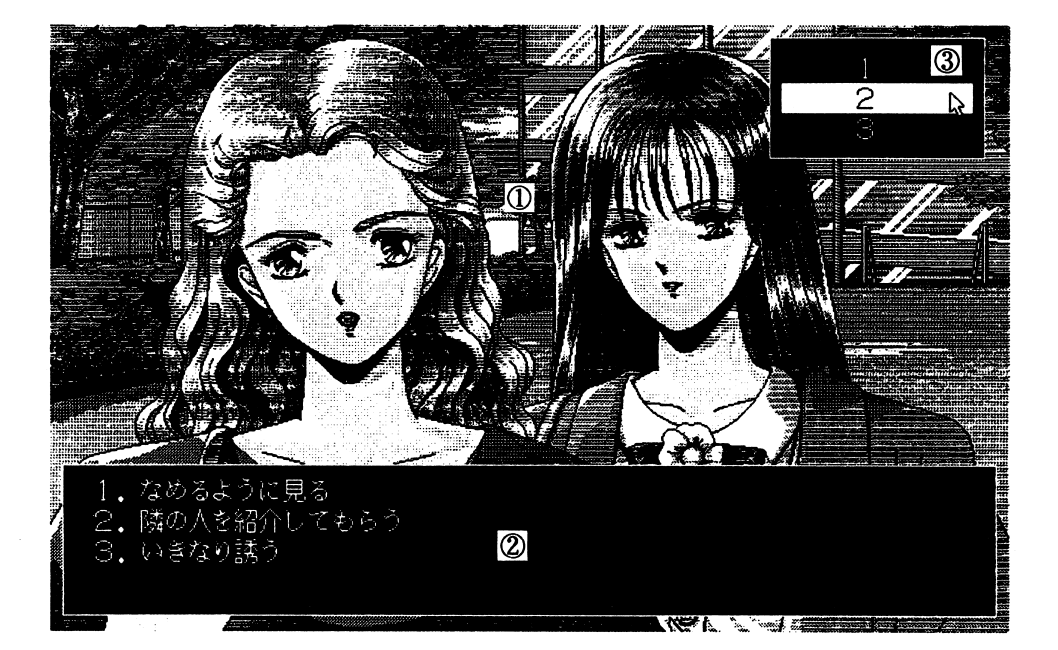

#### ②ディスプレイ

このゲームの案内をするときに使います。ここに出てきた指示にしたがってください。

① 私(あくま) ① グラフィックエリア

このゲームの案内をいたします。

②メッセージエリア

メッセージが表示される部分ですが、その他に.選択すべきコマンドが表示されます.

③コマンドエリア

 $\ddot{\mathbf{r}}$ 

メッセージで出てきたコマンドの数字を選択するところです。 あんまり変なものを選ぶと女の子は帰っちゃうかもしれませんよ.

 $4 \overline{9}$ 

# ヒント請求

どうですか? うまく行きましたか? どうしてもゲームが解けないときは私がこっそりヒン トを教えちゃいますので―マニュアルに付いているヒント請求シートをコピーしたものに、記 入して、62円切手を貼った返信用封筒と一緒に、ユーザーサポート係まで送ってください。

# ユーザーサポートについて

「私の忠告(マニュアル)よく読んでいただきましたか?」 私の言ったとおりやってうまくゲー ムが動作してくれない人は、次のことを確認のうえ、ユーザーサポート係まで送ってください

#### ●故障かな?と思ったら……

製品には万全を期しておりますが万一プログラムが動作しない場合は次のことをご確認くださ  $\mathbf{G}$ 

本体:ディスプレイなどの雷源ケーブルは正しく接続されていますか?

ディップスイッチやクロックなどの設定が間違っていませんか?

本ソフトはマニュアルに特に定めがないかぎり、パソコン本体の工場出荷時の設定でディップ スイッチやクロックを合わせています。他のアプリケーションソフトのために変更している場 合はパソコン本体のマニュアルをご覧になり再設定してください。

それらを確認のうえ、正常に動作しない場合は購入したショップなどで、同じ機種での動作を 確認してみてください、別の機械で正常に動作する場合はお使いの機械の故障なども考えられ ます.

## ●フロッピーの無償交換について

|本製品の購入直後に、上記のいずれに於いても動作しない場合は、お手持ちのゲームディスク の製造時の不良が考えられます。

お名前、ご住所、お電話番号、ご使用の機種名、動作時の症状などをお書きの上、下記ユーザ ーサポート係までフロッピーをお送りください。調査のうえ、無償で良品と交換いたします。

## ●フロッピーの有償交換について

本ソフトウェアを使用中、お客さまの誤った操作などによりゲームディスクが破損した場合に は、実費にて良品のディスクと交換いたします。

メンテナンス料金(フロッピーディスク1枚につき1500円)と、破損したフロッピーディ スクを下記ユーザーサポート係までお送りください。

#### ●製品のお問い合わせ

このゲームについてのご質問」ヒントの請求などは返信用封筒(切手貼付)同封の上 下記ま でお送りください。

- 〒251 神奈川県藤沢市藤沢115-2 藤沢郵便局内 私書箱4号 株式会社ディー・オー ユーザーサポート係
- (動作不良など、緊急の場合のみ電話でも受け付けております)
- TEL  $0466 28 7477$

このゲームはバスマウス専用になります。(シリアルマウスには対応していません) マウスを持っていない人は「マウスを購入してからお使いください。

#### ●通常の操作法

通常の画面では x ッセージに出てきたコマンドに従い「開いたコマンド選択エリアからその番 号を選択する形になります。

糧作方法

マウス操作は、左クリックが実行、右クリックがキャンセルになります。

コマンド選択画面に入ったときは、右クリックでメッセージエリアおよびコマンド選択エリア が閉じて、全画面グラフィックをじっくりと観賞することができます。

もう一度クリックすると、メッセージエリアおよびコマンド選択エリアが復帰し、通常のゲー ム画面に戻ります。

●スクロール画面での操作法

スクロールしている画面では、右あるいは左クリックがスクロールの停止になります。 もう一度クリックすると『コマンド選択画面に戻ります』後は通常の画面の操作と同じです。

 $\mathfrak{B}$ 

## 起動のしかた

## $\bullet$ PC-9801シリーズ

★フロッピーディスクからの起動法 \*フロッピーディスクからの起動法

周辺機器. 本体の順に電源を入れてください。次にシステムディスクをドライブ1に入れ、リ 周辺機器、本体の順に電椋を入れてください。次にシステムディスクをドライブ セットボタンを押してください.まちがってシナリオディスクを入れないようにね. しばらくしてD. Oのロゴマークが出た後、タイトルグラフィックが表示されます。 私が映しだされましたら、あとは画面上の私の指示にしたがってください。私が見知らぬ世界 へ貴方をご案内します。 へ貴方をご案内します.

\*ハードディスクからの起動法

このゲームは、ハードディスクに対応していますので、ハードディスクをお持ちの方はインス トールされると、より快適に遊べますよ.

ハードディスクへのインストール方法は次のとおりです。 ハード・ハード イントール インター・シー アイ・プレー

周辺機器、本体の順に電源を人れ、ハードティスクからM S - D O S を起動してくたさい。 メニューが表示された場合はSTO Pキーを押して、 A>の状態にしてください. システムディスクをドライブ システムディスクをドライブ」(その時のフロッピードライブの一番目)に入れ.

A>n: リターン (nにはドライブ1の論理ドライブ名が入ります)  $n >$ l N S T A L L

と、入力してください.

その後は画面の指示にしたがってください。 <u>その後は、これには、この後には、この後には、この後には</u>ないのだい。

インストールが終了したら、 (ゲームをインストールしたドライブが Aになる場合) A>CD DOR リターン

A>DOR リターン と、入力してください.

しばらくして D. 0のロゴマークが出たのち、タイトルグラフィックが表示されます。

私が映しだされましたら、左側にあるモニターに、シナリオのタイトルが三本表示されます。 ご希望のシナリオをマウスカーソルで選択し、左クリックしてください。私が見知らぬ世界へ 貴方をご案内します.

#### 食注意!

※本ソフトウヱアをハードディスクにインストールして使用する際、お客さまの操作ミスにより ハードディスク上のソフトウェアあるいはハードウェアに障害が生じても弊社では一切の責任 を負いかねますのでご了承ください.

※ハードディスクのインストールには空き容量が4~5Mバイトぐらい必要です。作業前に空き 容量を確認してください.

※ハードディスクへのインストールの際は ※ハードディスクへのインストールの際はRAMディスクやキャッシュディスクのデバイスドラ イバーをCONFIG. SYSから外してください。誤動作の原因になります。

※一部ハードディスクでは仕様上動作しない場合があります。その際は.ハードディスクへのイ ンストールはせず.フロッピーディスクから起動してください.

#### ★『DOR』ヒント請求シート

 $\label{eq:3.1} \mathcal{F}^{\mathcal{A}}_{\mathcal{A}}=\mathcal{F}^{\mathcal{A}}_{\mathcal{A}}\left(\mathcal{F}^{\mathcal{A}}_{\mathcal{A}}\right)=\mathcal{F}^{\mathcal{A}}_{\mathcal{A}}\left(\mathcal{F}^{\mathcal{A}}_{\mathcal{A}}\right)$ 

 $\overline{1}$ 

 $\rightarrow$ 

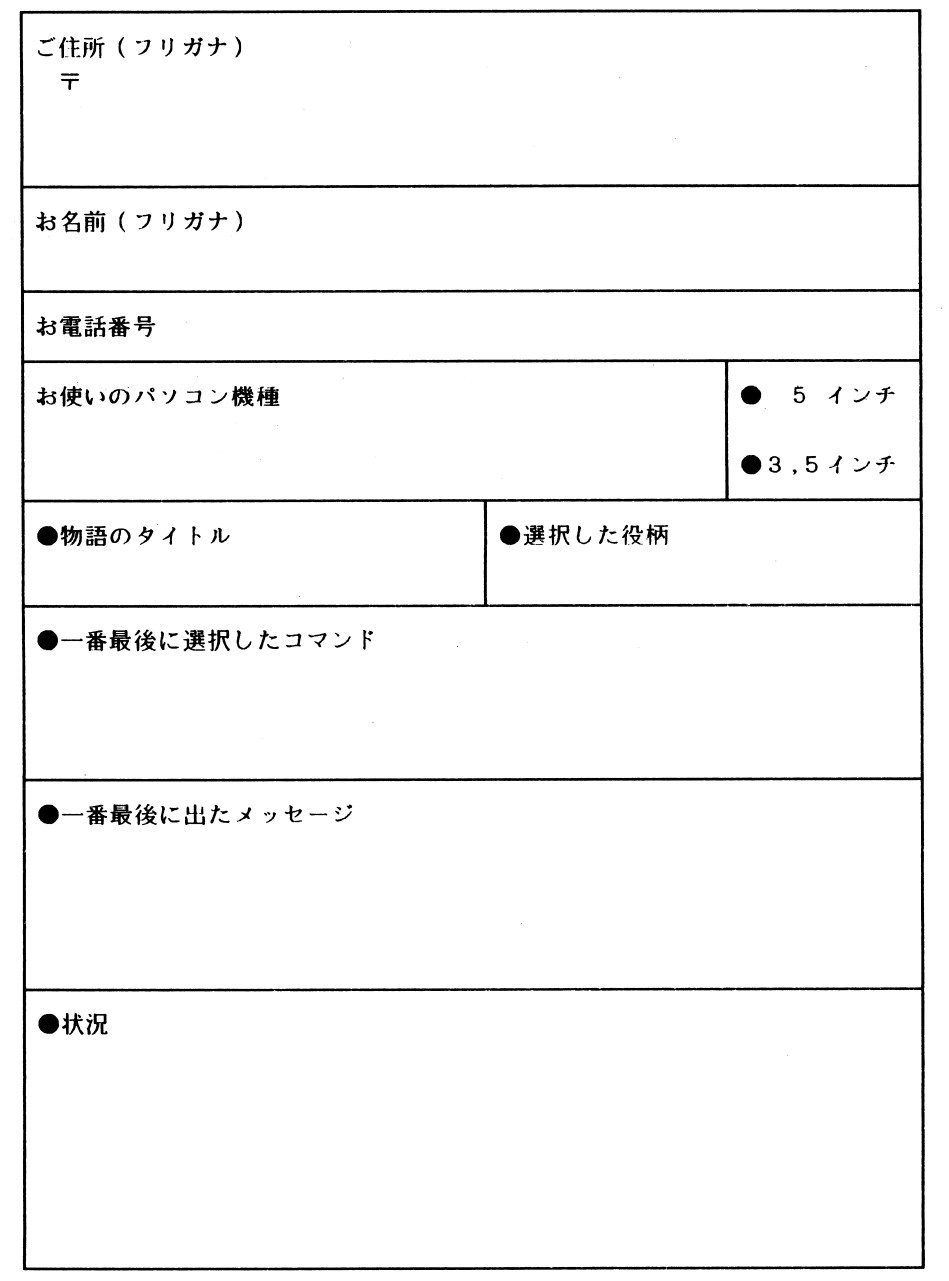

# イメージキャラクターネーム大募集!!

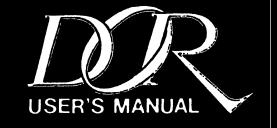

はあい『あくま』です。またお会いしましたね。実は私の名前まだ決まってないの。え? あ くまじゃないかって?」それは私のお什事です。名前がないのって辛いんだから、名前がない おかげでディー・オーのスタッフからは『あくま』とか、『表紙の女の子』とか言われてるん です。何度も名前を付けてってお願いしても、「そんなものはない!」というんですよ。ひど いでしょ? こうなったらもうユーザーの皆様に頼るしかない。という訳で、私の名前を募集 します。

ユーザー登録カードの裏の『その他思ったこと』の欄に『あくま』の名前を書き、ご応募くだ さい。

締切は6月30日消印有効です

発表は、ユーザーズクラブ会報『どきどき新聞』紙面での発表とともに、採用者には郵送でお 知らせいたします。

採用された方には、特典として、1年間ディー・オーのソフトの無料モニターになっていただ きます。

 $\mathcal{S}$ 

私のために素敵でかわいい名前お願いしますぅ・・・

貴方の前にはドアがあります。 だれも知らない不思議なドアが・・・ 何か物寂しく感じたとき、このドアを開けてください。 きっと貴方を満足させてくれるはずです。

A.

こんにちは、この物語の案内役を努めさせていただきます。『あくま』です。 そしてこれからのお話の主役は貴方です。 あくまの囁きは破滅の罠か、さあ、貴方もほんの一時、この世界に脚を踏み入れてください。 この『ドア』を開けたら貴方はもう抜け出せない・・・

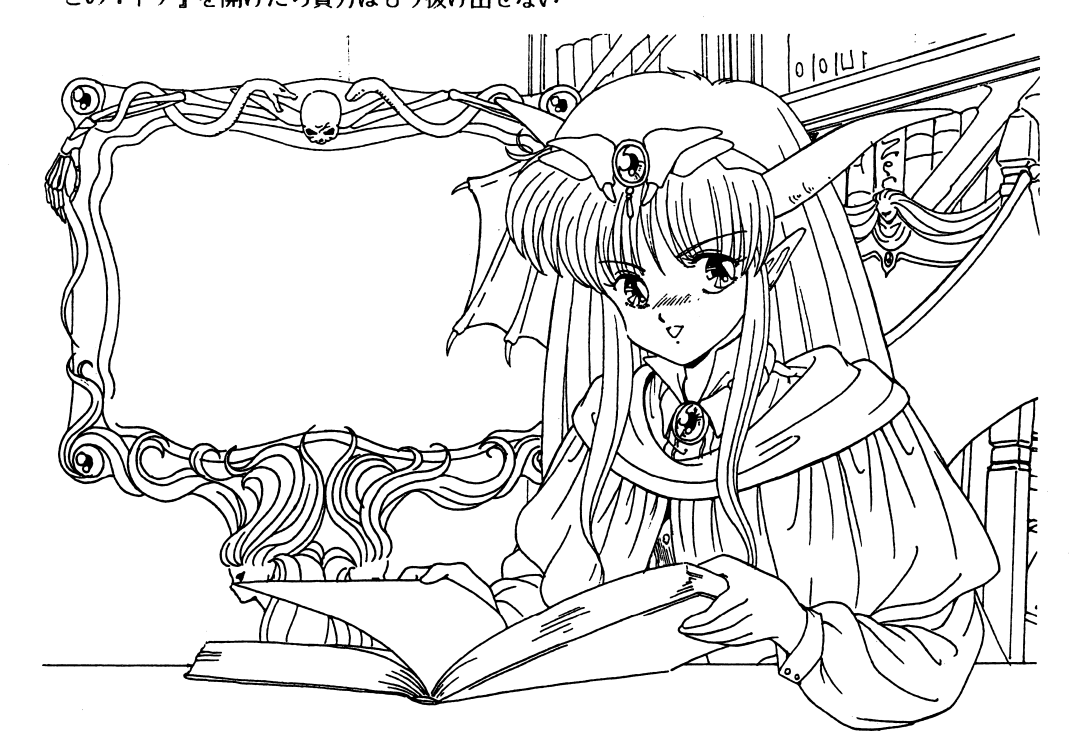

はあい、『あくま』です。この度は、DORお買い上げありがとうございます。まさかと思いま すけど、ディー・オーのユーザーにはコピーをとってこのゲームしている。悪魔みたいな人はい ませんよね。

え? おまえは悪魔だからコピーだろって? 私はちゃんと買ってますよ。

さて、このゲームは私の忠告(マニュアル)をよくお読みになって、正しくお使いください。